# **como sacar do pixbet**

- 1. como sacar do pixbet
- 2. como sacar do pixbet :freebet langsung masuk
- 3. como sacar do pixbet :resende futebol clube

### **como sacar do pixbet**

#### Resumo:

**como sacar do pixbet : Mais para jogar, mais para ganhar! Faça um depósito em mka.arq.br e receba um bônus exclusivo para ampliar sua diversão!** 

#### contente:

Bem-vindo ao Bet365, a como sacar do pixbet casa de apostas esportivas! Aqui você encontra os melhores mercados, as odds mais competitivas e uma experiência de apostas incomparável. Se você é apaixonado por esportes e busca emoção e lucro, o Bet365 é o lugar certo para você. Aqui, você encontra uma ampla gama de produtos de apostas esportivas, incluindo: pergunta: Quais são as vantagens de apostar no Bet365?

resposta: O Bet365 oferece uma série de vantagens, incluindo odds competitivas, uma ampla gama de mercados, transmissões ao vivo, bônus e promoções e um atendimento ao cliente excepcional.

### **como sacar do pixbet**

eu fiz uma aposta de 1 real no site da Pixbet e ganhei, mas quanto do retirarem-se; eles atualizaram o local para me desenvolveram as minhas 1. reais sem mim informar sobre os outros 3 placare que ganhei. Isso não é justo!

- $\cdot$  1° placar: 2x1
- $\bullet$  placar  $2^{\circ}$ : 2x2
- $\bullet$  placar  $3^{\circ}$ :  $3x2$

Eu quero saber o que a minha aposta vale, e querer ver mina apostas. Você não pode fazer nada disso! EU ganhei 10 mil reais de desconto é aquele feito com uma mensagem

#### **Placar Resultado**

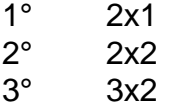

Eu tenho direito a minha aposta e quero vê-la. A Pixbet é uma feira o qual só pode ser feita por mim, eu tenho direito à mina apostase quero ver!

#### **como sacar do pixbet**

A Pixbet faz o que é justo e dar ou quem está determinado a saber qual será. Eu sou uma das últimas situações de nossa empresa, para fazer um trabalho perfeito!

### **como sacar do pixbet :freebet langsung masuk**

A Pixbet é a casa de apostas que oferece saques rápidos e confiáveis por meio do sistema de pagamento PIX. Com depósitos mínimos acessíveis a partir de apenas R\$1, é a plataforma perfeita para quem deseja começar a apostar online hoje mesmo.

Como realizar uma aposta na Pixbet?

Para apostar na Pixbet, é necessário seguir algumas etapas simples:

Cadastre-se na plataforma, utilizando o código promocional Pixbet para aproveitar vantagens exclusivas;

Faça um depósito utilizando o pix como forma de pagamento;

cerca de 1h, sem responder nada, só visualizou as minhas mensagens e não deu um oi. Horrível a experiência, não

do essa casa de apostas

Eu me deixei no meu vácuo, com minha conta vencida e com a minha carteira vencida, e a Virtual me deixa no meio do vácuo.

Todos os meus Relatórios de apost sumirem e ter

### **como sacar do pixbet :resende futebol clube**

## **Derby, o berço do visual de Drácula**

Com seu pescoço alto e presas pontiagudas, Drácula é o vampiro por excelência – facilmente reconhecível como sacar do pixbet todas as culturas. Apresentado centenas de vezes no cinema, teatro, jogos de {sp} e livros derivados, o personagem está constantemente como sacar do pixbet evolução – uma evolução que começou como sacar do pixbet Derby.

Quando o telão se abriu no Grand Theatre de Derby como sacar do pixbet maio de 1924, o monstro do romance de Bram Stoker de 1897 foi transformado como sacar do pixbet uma figura elegante, girando ao redor do palco como sacar do pixbet um longo manto de ópera. Escrito pelo ator e dramaturgo irlandês Hamilton Deane, a primeira peça autorizada de Drácula estreou aqui e moldou como o personagem foi adaptado por Hollywood.

"Derby é o ponto de gênese para a visualização do Conde Drácula", diz Dacre Stoker, o bisneto de Bram Stoker e co-autor de Drácula: O Morto-Vivo, uma sequência de Drácula.

#### **Um século de Drácula como sacar do pixbet Derby**

Um programa de 14 meses de eventos marcará o 100º aniversário da primeira aparição de Drácula no palco, sob o lema de Drácula Volta a Derby, um projeto financiado pelo Arts and Humanities Research Council liderado pela Universidade de Derby que celebrará e explorará essa herança.

Local de descanso ... o antigo Grand theatre como sacar do pixbet Derby, agora um minigolfe para adultos.

O reconhecimento está muito atrasado. Em 2024, o Dr Matthew Cheeseman, professor associado de escrita criativa na Universidade de Derby, percebeu a conexão enquanto escrevia um prefácio para A Edição Crítica de Derby de Drácula. "Foi algo de que poucos outros realmente falavam", diz Cheeseman, que lidera o projeto Drácula Volta a Derby. "O que Derby deu foi liberdade para adaptar o personagem."

A produção de 1924 ocorreu no Grand theatre, agora um minigolfe para adultos. A adaptação do romance como sacar do pixbet como sacar do pixbet primeira encenação oficial trouxe desafios. "O número um era obter a aprovação de Florence Stoker – a viúva de Bram", diz Dacre. Florence estava como sacar do pixbet disputa sobre a adaptação não autorizada de Drácula como sacar do pixbet Nosferatu, o filme mudo celebrado de FW Murnau de 1922. "Portanto, ela estava muito estressada", diz Dacre. "Mas ela teve algum conforto porque Hamilton Deane era um irlandês da mesma região que Bram era de. Antes do romance ser publicado, Bram havia estabelecido o terreno realizando uma leitura cênica no Lyceum theatre como sacar do pixbet Londres. Em termos de direitos dramáticos, isso foi escrever um cheque como sacar do pixbet branco e deixálo para ela."

Enquanto ela venceu o caso Nosferatu, com uma decisão de tribunal de que todas as cópias do filme deveriam ser destruídas (felizmente algumas sobreviveram), Florence não recebeu nenhum dinheiro, pois a empresa de produção do filme estava falida. Mas vencer "deu-lhe a convicção de ir a alguém e colocá-lo no palco".

Drácula é um romance epistolar, frequentemente trocando pontos de vista, e teve que ser muito condensado de seus 27 capítulos. "Hamilton Deane fez a decisão de cortar a Transilvânia. Quando o pano subir, Drácula já está como sacar do pixbet Londres e faz parte da alta sociedade", explica Cheeseman. "Drácula foi vestido elegantemente – o terno e a suavidade indicam que ele já se infiltrou no país. Se ele fosse um monstro horrível, não faria sentido. E ele está mais presente na peça do que no romance, onde ele é uma ameaça ambiente. Você não quer ter uma peça chamada Drácula e não ter ele lá."

O ator Edmund Blake, que interpretou Drácula como sacar do pixbet 1924, usou seu próprio terno no palco, ao lado de um manto com um colar alto. "O manto de Drácula era uma peça cênica", diz Dacre. O manto estava preso a fios e suspenso, de modo que Drácula pudesse desaparecer por uma armadilha para o palco – outro personagem iria para pegá-lo, mas encontraria-o desaparecido atrás do manto pendurado. "É engraçado que o que começou como uma peça cênica como sacar do pixbet Derby permaneceu para sempre", ele diz. "Você vê crianças como sacar do pixbet fantasias de Halloween com esse colar alto."

A produção bem-sucedida de 1924 foi como sacar do pixbet turnê e foi adaptada como sacar do pixbet 1927 por John L Balderston para o Broadway, onde o ator húngaro Bela Lugosi estrelou como Drácula. A Universal comprou os direitos do jogo Deane-Balderston; isso se tornou o filme Drácula celebrado de 1931, estrelado por Lugosi, que influenciou a forma como Drácula – e vampiros – foram representados desde então.

A evolução de Drácula o viu se tornar mais credível, diz Dacre. "Não sabemos quem ele realmente é ou qual disfarce ele tomará. E isso introduz um conceito de vulnerabilidade." Ele diz que o apelo duradouro de vampiros – a esperança de vida após a morte e a imortalidade – foi ajudado pela peça de 1924. Tornar Drácula mais humano-como "foi um mecanismo para permitir que as pessoas se identificassem com ele e não o assustassem imediatamente".

Author: mka.arq.br Subject: como sacar do pixbet Keywords: como sacar do pixbet Update: 2024/7/25 4:25:48